「奥出雲町メール配信サービス」は、気象・地震などの情報、区内で発生した犯罪や子どもを狙った犯 罪に関する情報、消費生活に関する情報を、速やかに携帯電話にメールで配信するサービスです。 メールの配信を希望される方は、お持ちの携帯電話から登録することが必要になります。 登録は案内に従い簡単にできますので、多くの方の登録をお待ちしています。

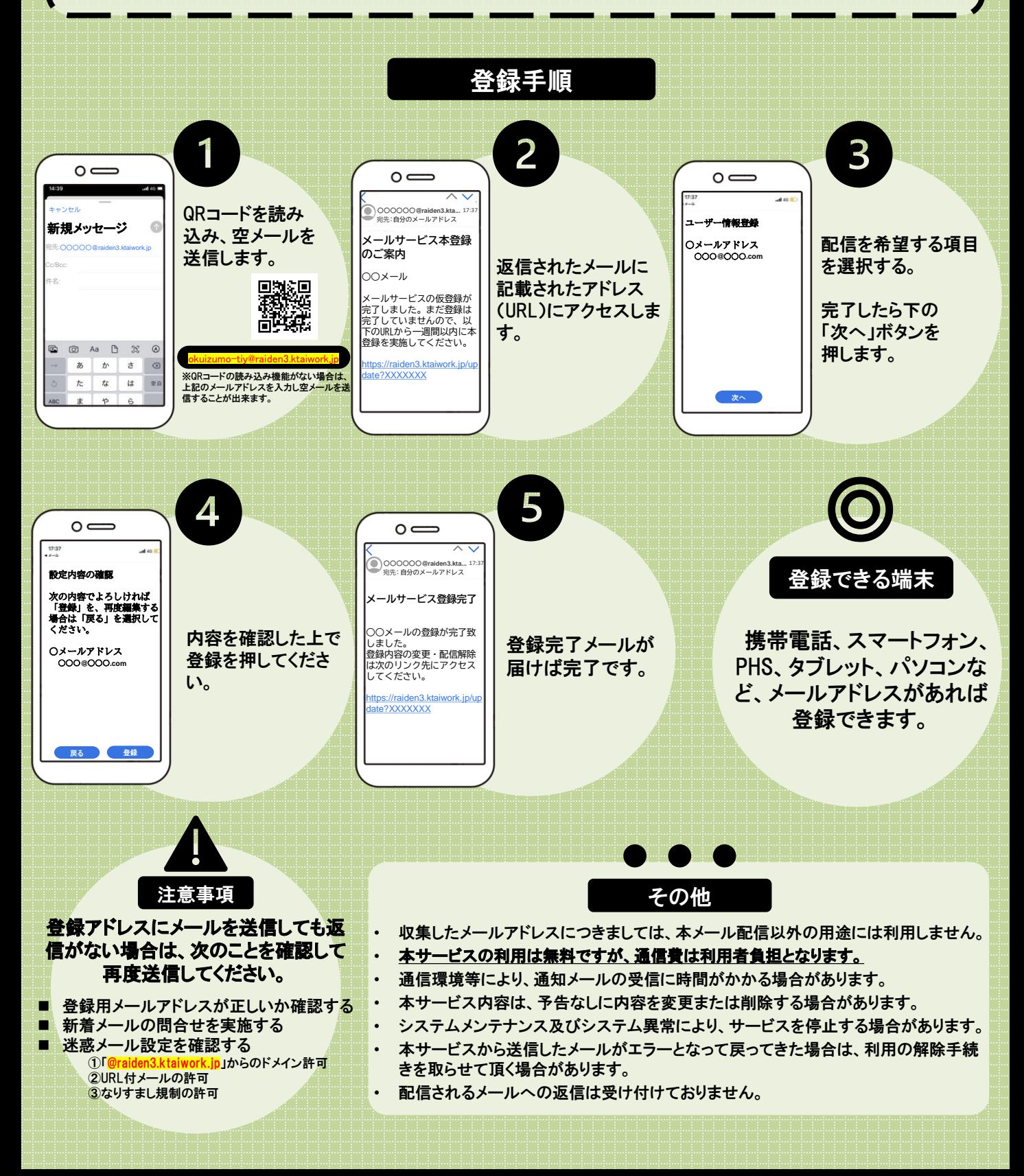